## configuration du MX630F

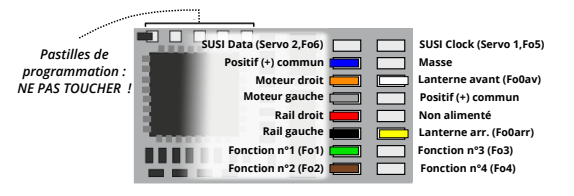

Adresse par défaut du décodeur (CV#1) : 3

Le MX630F est équipé d'une connectique 6 broches sur fils (NEM651). Le fil orange est la broche n°1 qui sert de référence pour le branchement (cf. la documentation de la locomotive à équiper).

Les fils marron et vert sont hors connectique. Les autres fonctions sont disponibles sur pastilles à souder. Les fils de fonctions sont à brancher à la borne (-) de votre composant. Le fil bleu est la borne (+) commune.

La tension qui traverse les sorties est égale à la tension qui alimente les rails : veillez à ce que tous les composants alimentés par ce décodeur supporte cette tension (elle peut être ajustée par la CV#60).

Le MX630 dispose de deux sorties SUSI. Ces sorties peuvent servir à alimenter deux servomoteurs, ou peuvent être utilisées comme sorties logiques.

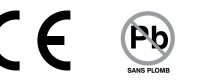

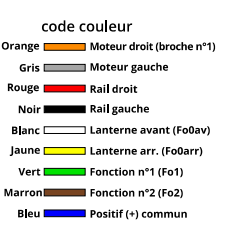

*Attention : lors de l'installation de votre décodeur, veillez à ce que les branchements soient corrects et qu'aucun fil dénudé ne soit laissé libre. Tout dégât occasionné par une soudure n'est pas couvert par la garantie.*

## principes de programmation

1. Le comportement de votre décodeur, donc de votre locomotive, est régi par un ensemble de commandes numérotées, appelées CV. 2. Chacune de ces commandes varie en fonction de sa valeur (comprise entre 0 et 255). Elles peuvent être modifiées par vos soins à l'aide d'une centrale DCC ou d'un programmateur (MXULFA). 3. Les manuels ZIMO, disponibles sur https://www.equipetontrain.com/les-manuels-zimo

expliquent la configuration de chaque CV.

Les principales CV de votre décodeur, et leurs valeurs par défaut, sont les suivantes :

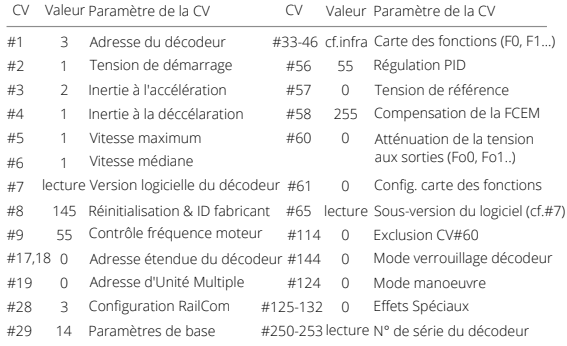

Par défaut, les sorties (ou fonctions) de votre décodeur sont commutées par votre centrale DCC selon leur valeur : F0 pour feux avant-arrière, F1 pour la sortie Fo1, F2 pour Fo2, etc.

Cette association entre les fonctionnalités de votre centrale DCC (généralement de F0 à F28) et les fonctions de votre décodeur s'appelle le mapping (ou cartographie des fonctions). Ce mapping peut être modifié selon vos souhaits (cf. le manuel en ligne).

*Manuel complet sur www.equipetontrain.com/les-manuels-zimo*